#### *ZALECENIA PISARSKIE*

- 1. Margines z lewej strony powinien wynosić 3,5 cm, natomiast z prawej 2,5 cm. Górny i dolny margines jest dowolny, warunkiem jest jednak, aby był taki sam w całej pracy.
- 2. Prawa strona tekstu powinna być wyrównana (w komputerze komenda "wyjustuj")
- 3. Tabele, wykresy i ryciny powinny być kolejno numerowane, mieć pełny opis w tytule oraz informację bibliograficzną, w przypadku tabel stworzonych na podstawie źródła piszemy: "opracowanie własne na podstawie…..", w przypadku, gdy jest to dzieło autora pracy należy podać informację, "źródło własne". W tekście pracy tytuły tabel należy umieścić na górze tabeli, natomiast tytuły rycin pod ryciną – wszystkie zamieszczane w pracy ryciny, fotografie, wykresy, schematy, itp. niebędące tabelą podpisujemy, jako rycinę. Opis bibliograficzny nie obowiązuje w rozdziale wyniki i ich omówienie, ponieważ w tym rozdziale mogą być tabele i wykresy wyłącznie autorskie.
- 4. Tekst piszemy czcionką Times New Roman 12 z interlinią (odstępem pomiędzy wierszami) 1,5 wiersza (program MICROSOFT WORD).
- 5. Redagując tekst używamy formy bezosobowej.
- 6. Po stronie tytułowej należy umieścić oświadczenie dotyczące nie naruszania praw autorskich.

# *ZŁOŻENIE PRACY*

Praca magisterska powinna zostać złożona w Dziekanacie WSNS w 3 egzemplarzach, przy czym:

- 1. dwa egzemplarze należy oprawić w twardą oprawę (dla opiekuna pracy i recenzenta)
- 2. jeden egzemplarz, dwustronnie drukowany, należy oprawić w foliową oprawę (archiwum)
- 3. w 2 egzemplarzach w formie elektronicznej (opiekun pracy i archiwum) na płycie CD-RW lub DVD/RAM/+RW/-RW
- 4. pracę należy złożyć w Dziekanacie po przyjęciu przez opiekuna pracy nie później niż:
- do dnia 15 stycznia na studiach kończących się semestrem zimowym
- do 15 czerwca na studiach kończących się semestrem letnim
- 5. przed oddaniem pracy do Dziekanatu należy uzyskać na pracy podpis opiekuna pracy

# **Spis treści**

Wykaz użytych w pracy skrótów

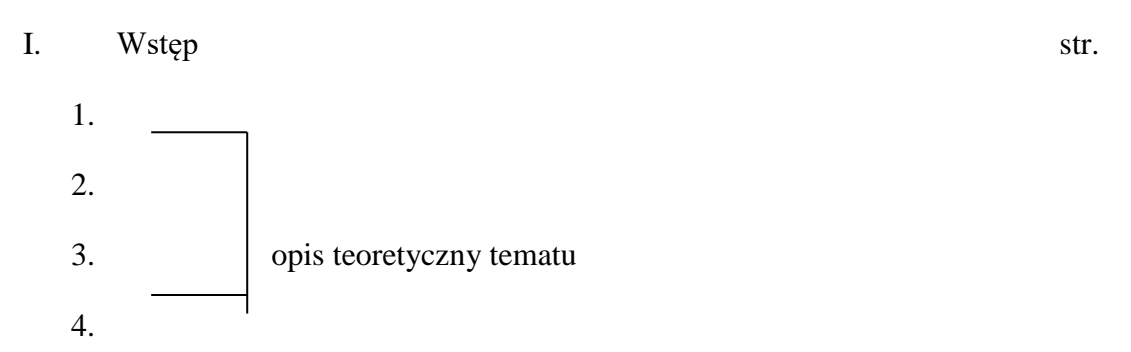

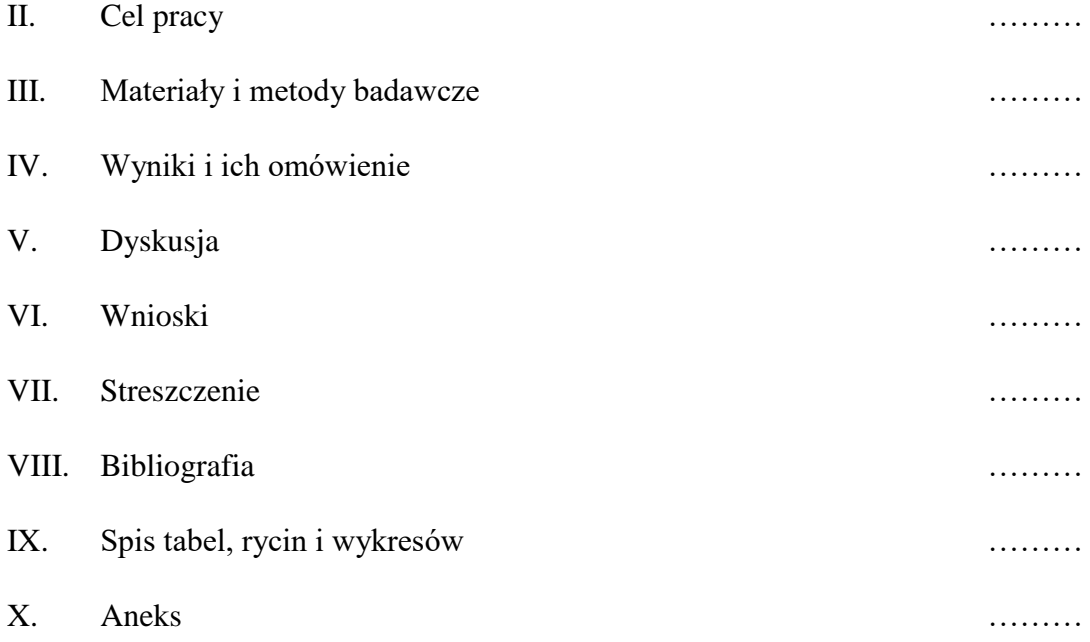

# **I. Wstęp**

Wstęp zawiera teoretyczne omówienie tematu oparte na dostępnej literaturze. Zaleca się na początku rozdziału Wstęp podrozdział pt. Wprowadzenie do tematu

# **II. Cel pracy**

Cel pracy w kilku zdaniach wprowadzenia powinien zawierać kilka punktów jasno precyzujących założenia badawcze.

# **III. Materiał i metody badawcze**

Rozdział ten powinien zawierać omówienie metody i narzędzia badawczego użytego w pracy oraz cytowania autorów, którzy są autorytetami w zakresie tworzenia teorii badań naukowych.

# **IV. Wyniki i ich omówienie**

Rozdział ten powinien przedstawiać w postaci graficznej (tabela lub wykres) wyniki opracowane statystycznie oraz omawiać i komentować wyniki.

# **V. Dyskusja**

 Rozdział ten powinien zawierać porównanie otrzymanych wyników badań z opiniami i wynikami badań innych autorów.

#### **VI. Wnioski**

Wnioski to kilka punktów stanowiących odpowiedź na założenia badawcze przedstawione w celu pracy.

Można rozpocząć rozdział od zdania: "Na podstawie przedstawionych wyników wysunięto następujące wnioski:…."

#### **VII. Streszczenie**

Streszczenie powinno zawierać elementy rozdziałów I – VI przedstawiające temat pracy. Streszczenie powinno zajmować nie więcej niż 1 stronę. Streszczenie w pracy magisterskiej zamieszczamy w języku polskim i angielskim.

#### **VIII. Bibliografia**

Sposób umieszczenia piśmiennictwa oraz zasady jego cytowania określają zasady tzw. konwencji z Vancouver opracowane przez Międzynarodowy

Komitet Redaktorów Periodyków Medycznych (ICMJE -International Committee of Medical Journal Editors).

Spis piśmiennictwa umieszczamy na końcu pracy i układamy zgodnie z kolejnością pojawiania się po raz pierwszy w tekście. W tekście prace cytujemy po kropce zdania w nawiasach kwadratowych. [ ] W przypadku powoływania się na autorów pracy cytowanie umieszczamy bezpośrednio po nazwisku autora danej pracy (np.: "Według Klimka i wsp [23] badanie to stanowi.......").

Publikacje w spisie piśmiennictwa powinny być podane zgodnie z następującą konwencją:

• Prace z czasopism naukowych powinny zawierać nazwiska i inicjały wszystkich autorów, tytuł pracy, skrót nazwy czasopisma (wg Index Medicus lub dla czasopism nieindeksowanych pełna nazwa), rok wydania, numer wolumenu, ewentualnie numer zeszytu oraz numery pierwszej i ostatniej strony.

#### **Przykład:**

Obrzut B, Obrzut M, Naróg M, Skręt A, Magoń T. Diagnostyka i leczenie zakrzepicy żył głębokich u ciężarnych. Gin Prakt 2005; 84, 3: 16-21

•publikacje zwarte (książki, podręczniki) powinny zawierać: nazwiska i inicjały autorów, tytuł książki, nazwa wydawcy, miejsce wydania, rok, wykorzystane strony: **Przykład:** 

Krajewska - Kułak E., Rolka H., Jankowiak B. Standardy anestezjologicznej opieki pielęgniarskiej. PZWL Warszawa 2014; 415-427

• Rozdziały w książkach i monografie powinny zawierać: nazwiska i inicjały autorów, tytuł rozdziału, nazwiska i inicjał redaktora książki, tytuł książki, nazwa wydawcy, miejsce wydania, rok, wykorzystane strony:

**Przykład:** Wronkowski Z, Zwierko M. Epidemiologia nowotworów narządu rodnego. W: Markowska J (red). Onkologia ginekologiczna. Wydawnictwo Medyczne Urban & Partner, Wrocław 2002; 3-37

• Strony internetowe cytujemy: nazwa strony (materiału źródłowego), adres URL i data wejścia na stronę.

# **Przykład:**

Kasztelowicz P: HON Code of Conduct (HONcode) for medical and health Web sites http://www.hon.ch/HONcode/Polish, data wejścia 18.08.2014

W pracy nie należy umieszczać informacji ze źródeł nieautoryzowanych i nierecenzowanych np. z ogólnodostępnych stron internetowych. Najlepiej, aby pozycje internetowe stanowiły mniejszość, chyba że są odnośnikami do stron czasopism naukowych.

W pracy powinny być wykorzystane publikacje nie starsze niż 10 lat, chyba że wobec braku aktualnych doniesień konieczne jest wykorzystanie starszych źródeł (publikacji lub monografii).

Zaleca się, aby bibliografia pracy magisterskiej zawierała przynajmniej 50 pozycji.

# **IX. Spis tabel, rycin i wykresów**

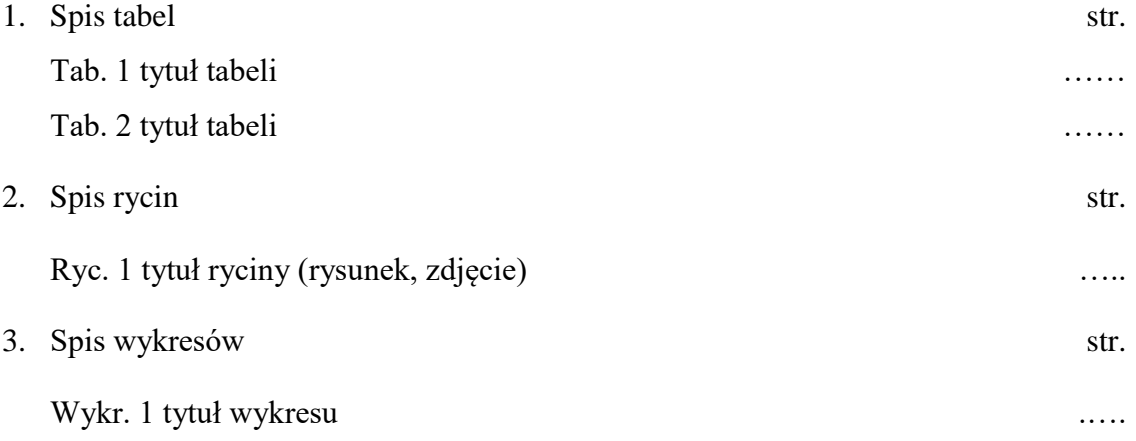

# **X. Aneks**

Aneks może zawierać np.:

- niewypełniony kwestionariusz ankiety, wywiadu lub innego narzędzia badawczego
- kserokopię zgody na przeprowadzenie badania
- akty prawne, które były cytowane w pracy
- ilustracje lub ryciny związane z tematem pracy